# **QGIS Application - Bug report #4379 if "Options -> CRS -> coordinate reference system for new layers" is set "prompt for CRS", then the CRS is asked when creating a new shapefile layer**

*2011-10-14 09:10 AM - Giovanni Manghi*

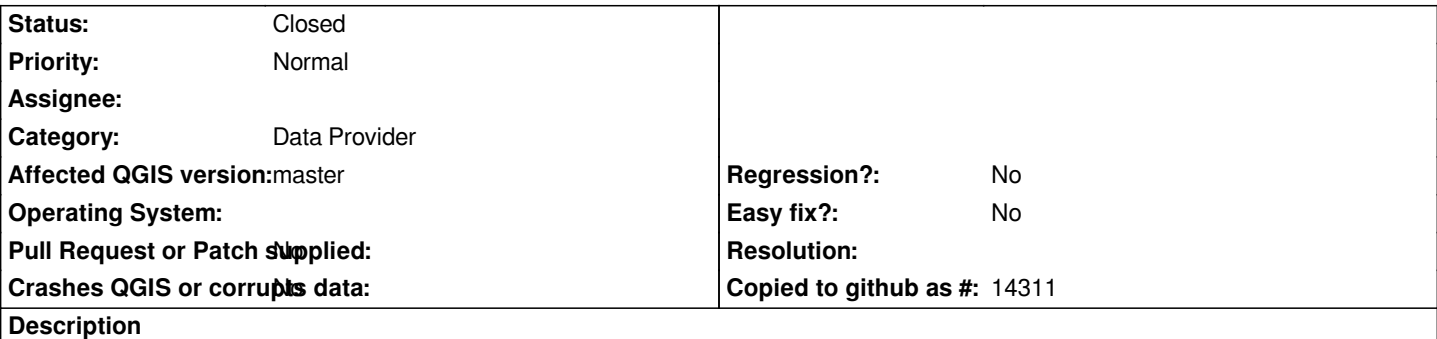

*See subject -> asking for CRS for a new shapefile layer does not make sense, also because in the following dialog it is asked to choose the CRS to be used for the shapefile being created.*

## **Associated revisions**

#### **Revision bd5c9012 - 2011-12-23 10:34 AM - Alexander Bruy**

*[BACKPORT] don't ask for CRS when opening New Shapefile dialog (fix #4379)*

**Revision f2eea5e6 - 2011-12-23 10:41 AM - Alexander Bruy**

*[BACKPORT] don't ask for CRS when opening New Shapefile dialog (fix #4379)*

## **History**

## **#1 - 2011-10-15 07:32 AM - Giovanni Manghi**

*- Subject changed from if "Options -> CRS -> coordinate reference system for new layers" is set "prompt for CRS", then the CRS is asked creating a new shapefile layer to if "Options -> CRS -> coordinate reference system for new layers" is set "prompt for CRS", then the CRS is asked when creating a new shapefile layer*

## **#2 - 2011-12-16 02:10 PM - Giovanni Manghi**

*- Target version set to Version 1.7.4*

## **#3 - 2011-12-23 01:49 AM - Alexander Bruy**

- *Affected QGIS version set to master*
- *% Done changed from 0 to 100*
- *Status changed from Open to Closed*

*Applied in changeset commit:"bd5c9012836f38a2f1391337d94b34b52e803e31".*

## **#4 - 2011-12-23 01:53 AM - Alexander Bruy**

*- Crashes QGIS or corrupts data set to No*

*Also backported to 1.7 and 1.8*